## **PASOS PARA EVALUAR A LA FACULTAD EN BANNER**

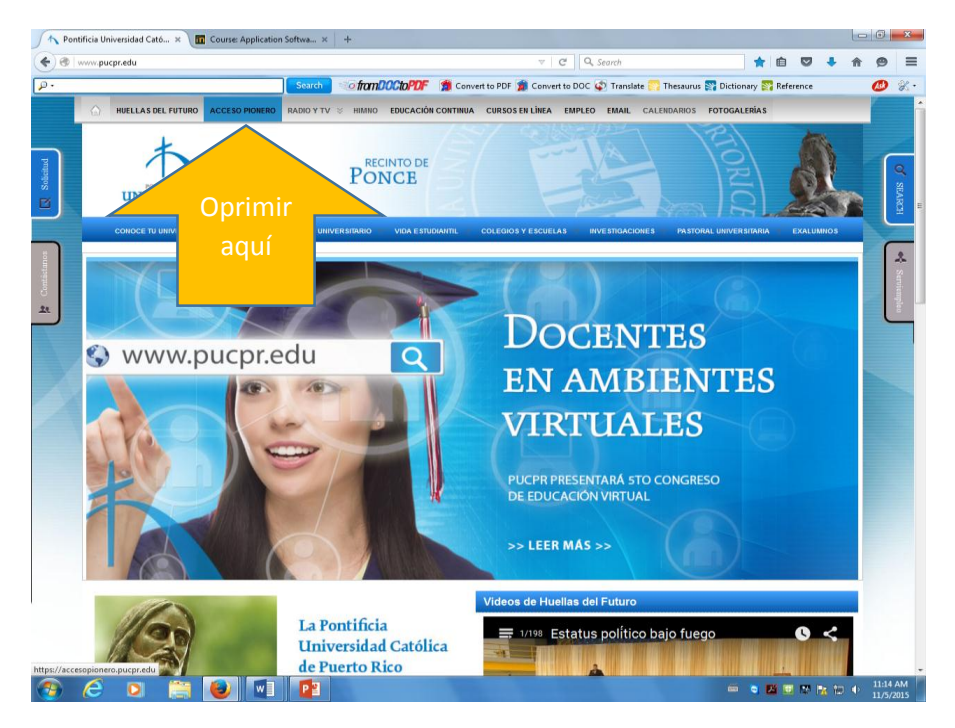

 **Paso 1: Ir a: [http://www.pucpr.edu](http://www.pucpr.edu/) y oprime el enlace que se encuentra** 

Acceso Pionero

 **en la barra superior a la izquierda.** 

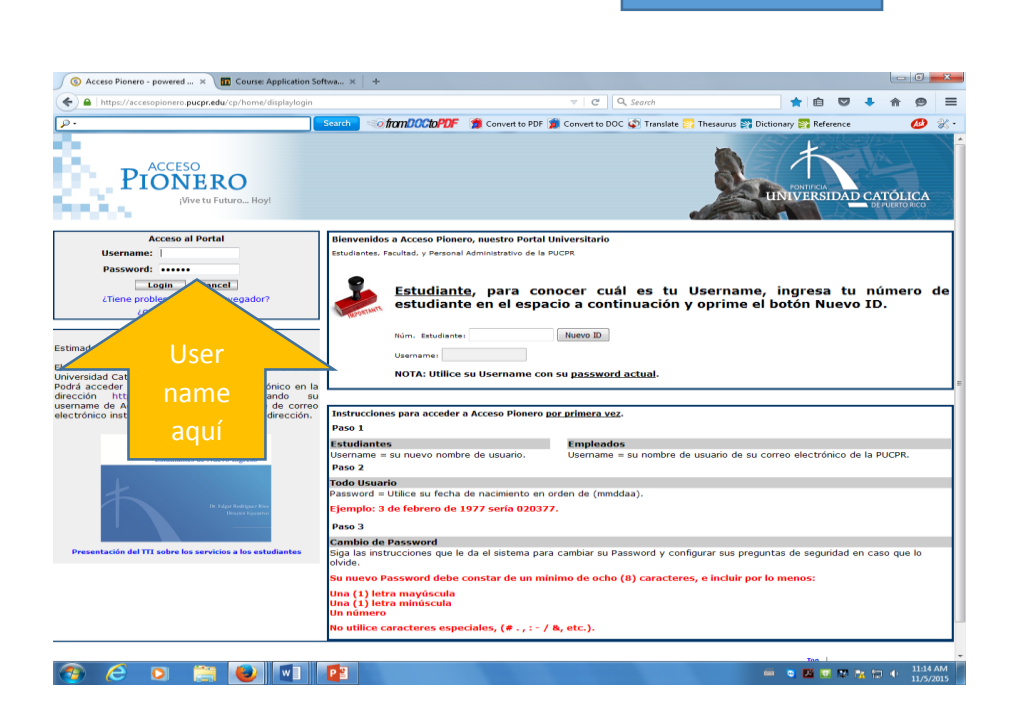

 **Paso 2: Coloca tu username y password.**

 **(Si tienes problemas, comunícate a la ext. 1951.)**

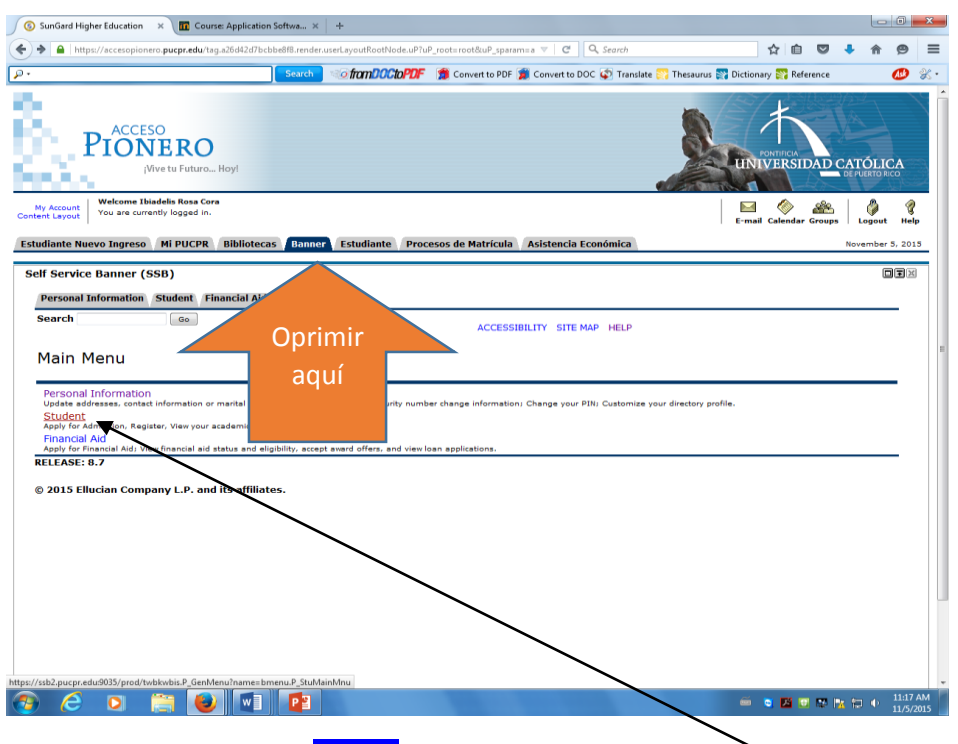

**Paso 3: Oprimir enlace** Banner **y seleccionar la opción** Student.

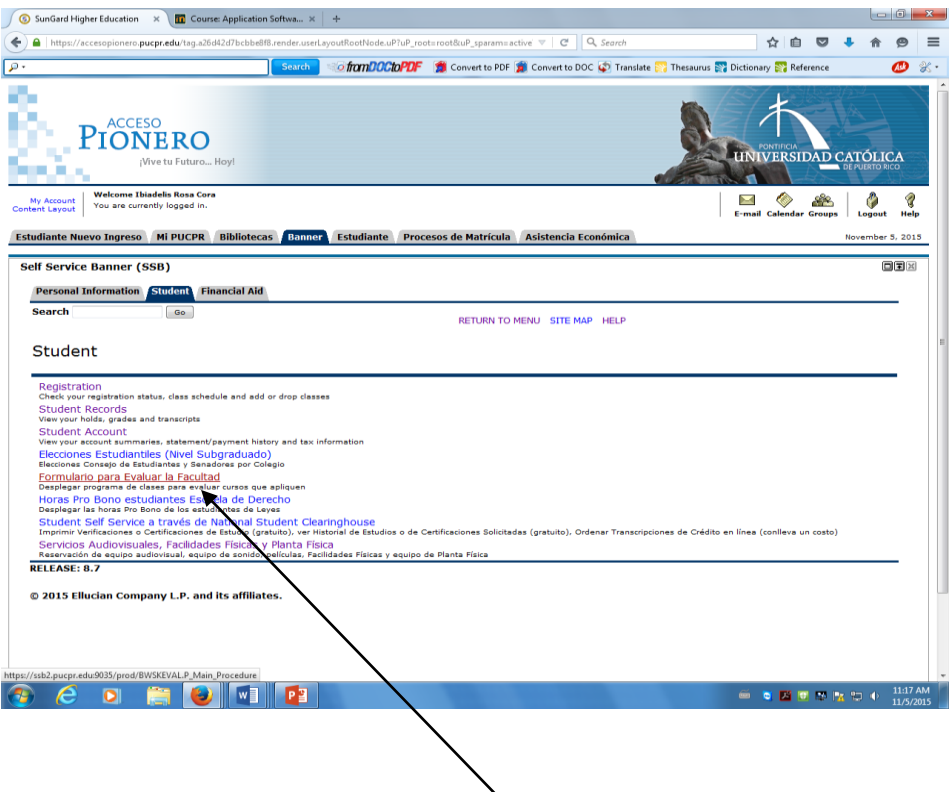

**Paso 4: Oprime el enlace Formulario para Evaluar la Facultad**

| SunGard Higher Education X                                              |                              |                 |                                    | <b>TT</b> Course: Application Softwa x +                                                                            |                       |                              | - 0                                                                                                    |
|-------------------------------------------------------------------------|------------------------------|-----------------|------------------------------------|----------------------------------------------------------------------------------------------------|-----------------------|------------------------------|----------------------------------------------------------------------------------------------------|
|                                                                         |                              |                 |                                    | △ https://accesopionero.pucpr.edu/taq.a26d42d7bcbbe8f8.render.userLayoutRootNode.uP?uP_root=root&uP_sparam=active v |                       | $\mathcal{C}^{\epsilon}$     | Q. Search                                                                                                    |
|                                                                         |                              |                 |                                    | Search                                                                                                    |                       |                              | <b>Softom DOCtoPDF 1</b> Convert to PDF 2 Convert to DOC Convert to Book Translate <b>State Thesaurus</b> Statement Parker Reference |
|                                                                         |                              |                 |                                    |                                                                                                    |                       |                              |                                                                                                    |
|                                                                         |                              | <b>ACCESO</b>   | Vive tu Futuro Hoy!                |                                                                                                    |                       |                              | <b>IVERSIDAD CATOI</b>                                                                                                    |
| My Account<br>Content Layout                                            | You are currently logged in. |                 | <b>Welcome Ibiadelis Rosa Cora</b> |                                                                                                    |                       |                              | 9<br><b>E-mail Calendar Groups</b><br>Logout<br>Help                                                                                 |
| <b>Estudiante Nuevo Ingreso Mi PUCPR</b>                                |                              |                 |                                    | <b>Bibliotecas</b><br><b>Banner</b><br><b>Estudiante</b>                                                            | Procesos de Matrícula | Asistencia Económica         | November 5, 2015                                                                                                    |
| <b>Self Service Banner (SSB)</b><br><b>Personal Information Student</b> |                              |                 |                                    | <b>Financial Aid</b>                                                                                                |                       |                              | ロEX                                                                                                    |
| <b>Search</b>                                                           |                              |                 | Go                                 |                                                                                                    |                       | RETURN TO MENU SITE MAP HELP |                                                                                                    |
| Cursos para Evaluar                                                     |                              |                 |                                    |                                                                                                    |                       |                              | A00306174 Ibiadelis Rosa Cora<br>Nov 05, 2015 11:19 am                                                                               |
| <b>Término</b>                                                          | <b>CRN</b>                   | Subi            | <b>Curso Sec</b>                   | <b>Título</b>                                                                                                    |                       | Créditos Instructor          | Oprima Boton para Evaluar/Status                                                                                                    |
| 201620                                                                  | 21349                        | <b>BIOL</b>     | 107                                | 060 General Biology I                                                                                               | 4.00                  | Rivera Santos, Mishelle      | <b>CURSO NO SUJETO A EVALUACION</b>                                                                                                  |
| 201620                                                                  | 21716                        | <b>CHEM 105</b> |                                    | 060 General Chemistry I                                                                                             | 4.00                  | Velazquez Almodovar, Carmen  | <b>CURSO NO SUJETO A EVALUACION</b>                                                                                                  |
| 201620                                                                  | 21716                        | <b>CHEM 105</b> |                                    | 060 General Chemistry I                                                                                             | 4.00                  | Santos Santori, Lizette      | <b>CURSO NO SUJETO A EVALUACION</b>                                                                                                  |
| 201620                                                                  | <b>22084 ENGL</b>            |                 | 213                                | 009 Advanced Reading Skills                                                                                         | 3.00                  | Fontanez Long, Marta         | <b>CURSO EVALUADO</b>                                                                                                    |
| 201620                                                                  | 21484                        | <b>MATH</b>     | 141                                | 060 Coll Algebra & Trigonometry I                                                                                   | 3.00                  | Soto Lamboy, Juan            | 201620-21484+306299*131844x                                                                                                    |
| 201620                                                                  | 20937                        | ORIE            | 003                                | 059 Introduction University Life I                                                                                  | 0.00                  | Burgos Ortiz, Noemi          | 201620-20937+306299*67999x                                                                                                    |
| 201620                                                                  | 20569 PHED                   |                 | 107                                | 059 Health and Physical Fitness                                                                                     | 1.00                  | Torres Santos, Rafael        | <b>CURSO NO SUJETO A EVALUACION</b>                                                                                                  |
| 201620                                                                  | 23020 SPAN 141               |                 |                                    | 007 Read, Writing, Speak Comm I                                                                                     | 3.00                  | Chaparro Serrano, Maria      | 201620-23020+306299*92849x                                                                                                    |
| <b>RELEASE: 8.0</b>                                                     |                              |                 |                                    |                                                                                                    |                       |                              |                                                                                                    |
| © 2015 Ellucian Company L.P. and its affiliates.                        |                              |                 |                                    |                                                                                                    |                       |                              | 11:18 AM<br><b>第1章 四重原版初1</b><br>11/5/2015                                                                                           |

 **Paso 5: Selecciona los profesores a evaluar y oprime la barra.**

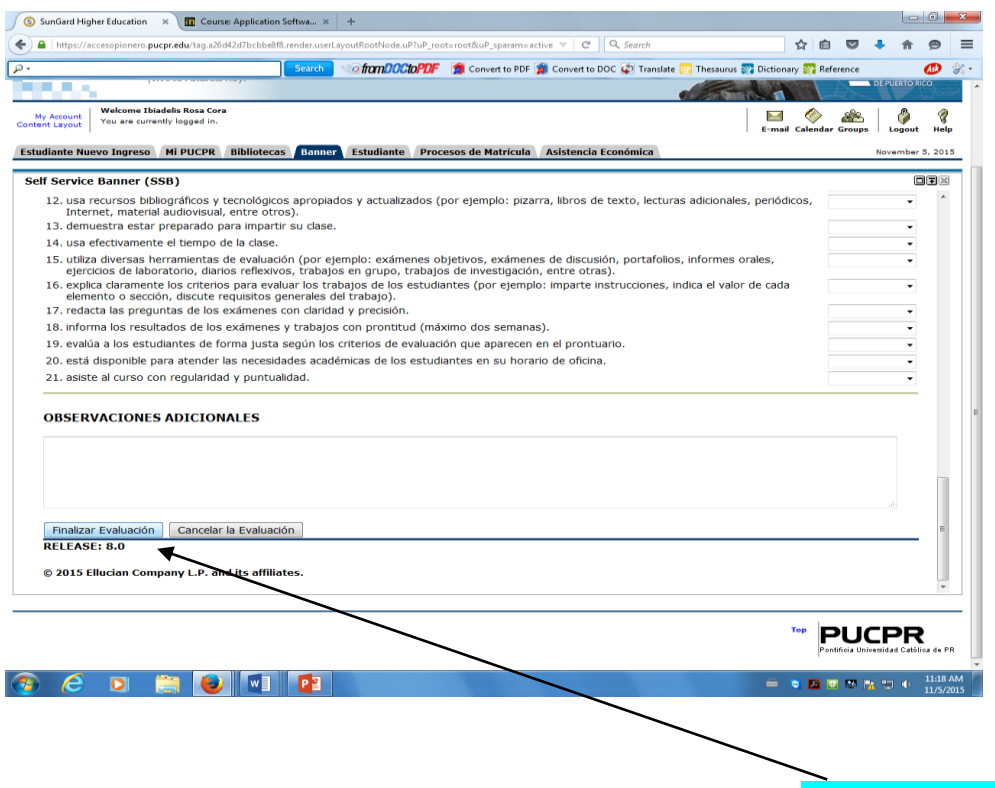

**Paso 6: Para finalizar el proceso, debes oprimir la barra Finalizar Evaluación.**